# **Single precision floating-point format**

[IEEE](http://en.wikipedia.org/w/index.php?title=IEEE) single-precision floating point [computer numbering format,](http://en.wikipedia.org/w/index.php?title=Computer_numbering_format) is a binary computing format that occupies 4 bytes (32 bits) in computer memory.

In [IEEE 754-2008](http://en.wikipedia.org/w/index.php?title=IEEE_754-2008) the 32-bit base 2 format is officially referred to as **binary32**. It was called **single** in [IEEE](http://en.wikipedia.org/w/index.php?title=IEEE_754-1985) [754-1985](http://en.wikipedia.org/w/index.php?title=IEEE_754-1985). In older computers, some older floating point format of 4 bytes was used.

One of the first [programming language](http://en.wikipedia.org/w/index.php?title=Programming_language)s to provide single- and double-precision floating-point data types was [Fortran](http://en.wikipedia.org/w/index.php?title=Fortran). Before the widespread adoption of [IEEE 754-1985,](http://en.wikipedia.org/w/index.php?title=IEEE_754-1985) the representation and properties of the double float data type depended on the computer manufacturer and computer model.

Single precision binary floating-point is used due to its wider range over [fixed point](http://en.wikipedia.org/w/index.php?title=Fixed-point_arithmetic) (of the same bit-width), even if at the cost of precision.

Single precision is known as **float** in [C](http://en.wikipedia.org/w/index.php?title=C_%28programming_language%29), [C++,](http://en.wikipedia.org/w/index.php?title=C%2B%2B_%28programming_language%29) [C#](http://en.wikipedia.org/w/index.php?title=C_Sharp_%28programming_language%29), [Java](http://en.wikipedia.org/w/index.php?title=Java_%28programming_language%29)<sup>[1]</sup>, and [Haskell](http://en.wikipedia.org/w/index.php?title=Haskell_%28programming_language%29), and as **single** in [Pascal,](http://en.wikipedia.org/w/index.php?title=Pascal_%28programming_language%29) Visual Basic, and [MATLAB.](http://en.wikipedia.org/w/index.php?title=MATLAB) However, **float** in [Python a](http://en.wikipedia.org/w/index.php?title=Python_%28programming_language%29)nd **single** in versions of [Octave](http://en.wikipedia.org/w/index.php?title=GNU_Octave) prior to 3.2 refer to [double precision](http://en.wikipedia.org/w/index.php?title=Double_precision_floating-point_format) numbers.

<span id="page-0-0"></span>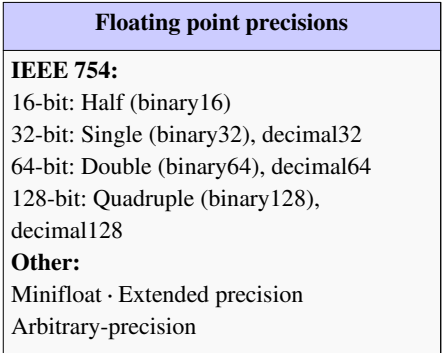

### **IEEE 754 single precision binary floating-point format: binary32**

The IEEE 754 standard specifies a **binary32** as having:

- [Sign bit](http://en.wikipedia.org/w/index.php?title=Sign_bit): 1 bit
- [Exponent w](http://en.wikipedia.org/w/index.php?title=Exponent)idth: 8 bits
- [Significand](http://en.wikipedia.org/w/index.php?title=Significand) [precision:](http://en.wikipedia.org/w/index.php?title=Precision_%28arithmetic%29) 24 (23 explicitly stored)

Sign bit determines the sign of the number, which is the sign of the significand as well. Exponent is either an 8 bit signed integer from −127 to 128 or an 8 bit unsigned integer from 0 to 255 which is the accepted biased form in IEEE 754 binary32 definition. For this case an exponent value of 127 represents the actual zero.

The true significand includes 23 fraction bits to the right of the binary point and an implicit leading bit (to the left of the binary point) with value 1 unless the exponent is stored with all zeros. Thus only 23 fraction bits of the [significand](http://en.wikipedia.org/w/index.php?title=Significand) appear in the memory format but the total precision is 24 bits (equivalent to  $\log_{10}(2^{24}) \approx 7.225$  decimal digits). The bits are laid out as follows:

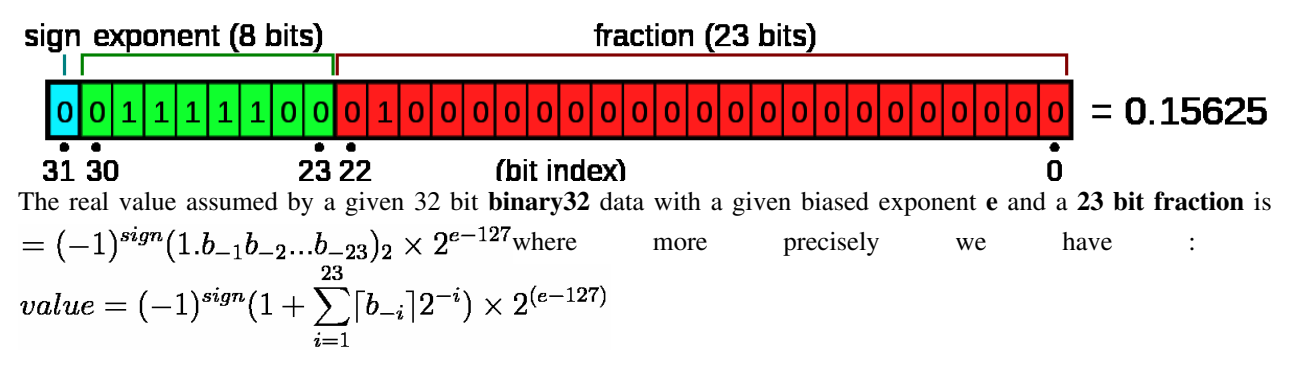

### **Exponent encoding**

The single precision binary floating-point exponent is encoded using an [offset binary](http://en.wikipedia.org/w/index.php?title=Offset_binary) representation, with the zero offset being 127; also known as exponent bias in the IEEE 754 standard.

- $E_{min} = 01_H 7F_H = -126$
- $E_{\text{max}} = FE_{H} 7F_{H} = 127$
- [Exponent bias](http://en.wikipedia.org/w/index.php?title=Exponent_bias) =  $7F_H$  = 127

Thus, in order to get the true exponent as defined by the offset binary representation, the offset of 127 has to be subtracted from the stored exponent.

The stored exponents  $00<sub>H</sub>$  and FF<sub>H</sub> are interpreted specially.

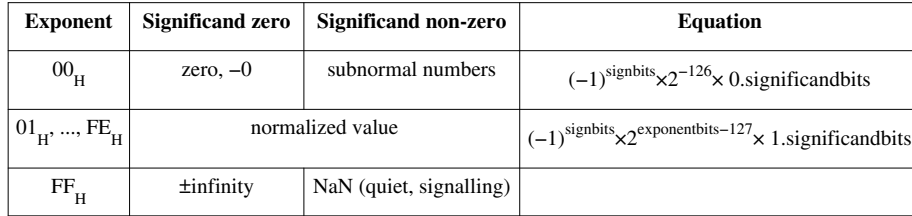

The minimum positive (subnormal) value is  $2^{-149} \approx 1.4 \times 10^{-45}$ . The minimum positive normal value is  $2^{-126} \approx 1.18$  $\times 10^{-38}$ . The maximum representable value is  $(2-2^{-23}) \times 2^{127} \approx 3.4 \times 10^{38}$ .

### **Converting from decimal representation to binary32 format**

In general refer to the IEEE 754 standard itself for the strict conversion (including the rounding behaviour) of a real number into its equivalent binary32 format.

Here we can show how to convert a base 10 real number into an IEEE 754 binary32 format using the following outline :

- consider a real number with an integer and a fraction part such as 12.375
- convert the integer part into binary as shown in [Binary numeral system](http://en.wikipedia.org/w/index.php?title=Binary_numeral_system)
- convert the fraction part using the following technique as shown here
- add the two results and adjust them to produce a proper final conversion

#### **Conversion of the fractional part:**

consider 0.375, the fractional part of 12.375. To convert it into a binary fraction, multiply the fraction by 2, take the integer part and re-multiply new fraction by 2 until a fraction of zero is found or until the precision limit is reached which is 23 fraction digits for IEEE 754 binary32 format.

 $0.375$  x  $2 = 0.750 = 0 + 0.750 \Rightarrow b_{-1} = 0$ , the integer part represents the binary fraction digit. Re-multiply 0.750 by 2 to proceed

$$
0.750 \times 2 = 1.500 = 1 + 0.500 \Rightarrow b_{-2} = 1
$$

0.500 x 2 = 1.000 = 1 + 0.000 =>  $b_{-3}$  = 1, fraction = 0.000, terminate

We see that  $(0.375)_{10}$  can be exactly represented in binary as  $(0.011)_{2}$ . Not all decimal fractions can be represented in a finite digit binary fraction. For example decimal 0.1 cannot be represented in binary exactly. So it is only approximated.

Therefore  $(12.375)_{10} = (12)_{10} + (0.375)_{10} = (1100)_{2} + (0.011)_{2} = (1100.011)_{2}$ 

Also IEEE 754 binary32 format requires that you represent real values in  $(1.x_1x_2...x_{23})_2 \times 2^e$  format, (see [Normalized number](http://en.wikipedia.org/w/index.php?title=Normalized_number), [Denormalized number\)](http://en.wikipedia.org/w/index.php?title=Denormalized_number) so that 1100.011 is shifted to the left by 3 digits to become  $(1.100011)_2 \times 2^3$ 

Finally we can see that:  $(12.375)_{10} = (1.100011)_2 \times 2^3$ 

From which we deduce:

- The exponent is 3 (and in the biased form it is therefore  $130 = 1000 0010$ )
- The fraction is 100011 (looking to the right of the binary point)

From these we can form the resulting 32 bit IEEE 754 binary32 format representation of 12.375 as:  $0-10000010-10001100000000000000000 = 41460000$ 

**Note:** consider converting 68.123 into IEEE 754 binary32 format: Using the above procedure you expect to get  $42883EF9_H$  with the last 4 bits being 1001 However due to the default rounding behaviour of IEEE 754 format what you get is 42883EFA<sub>H</sub> whose last 4 bits are 1010.

**Ex:** Consider decimal 1 We can see that :  $(1)_{10} = (1.0)_2 \times 2^0$ From which we deduce :

- The exponent is 0 (and in the biased form it is therefore  $127 = 01111111$ )
- The fraction is 0 (looking to the right of the binary point in 1.0 is all  $0 = 000...0$ )

From these we can form the resulting 32 bit IEEE 754 binary32 format representation of real number 1 as:  $0-01111111-0000000000000000000000000 = 3f800000,$ 

**Ex:** Consider a value 0.25 . We can see that :  $(0.25)_{10} = (1.0)_2 \times 2^{-2}$ From which we deduce :

- The exponent is  $-2$  (and in the biased form it is  $127+(-2)= 125 = 01111101$ )
- The fraction is 0 (looking to the right of binary point in 1.0 is all zeros)

From these we can form the resulting 32 bit IEEE 754 binary32 format representation of real number 0.25 as:  $0-01111101-0000000000000000000000000 = 3e800000$ 

**Ex:** Consider a value of 0.375. We saw that  $0.375 = (1.1)_2 \times 2^{-2}$ 

Hence after determining a representation of 0.375 as  $(1.1)_2 \times 2^{-2}$  we can proceed as above :

- The exponent is  $-2$  (and in the biased form it is  $127+(-2)= 125 = 0111 1101$ )
- The fraction is 1 (looking to the right of binary point in 1.1 is a single  $1 = x_1$ )

From these we can form the resulting 32 bit IEEE 754 binary32 format representation of real number 0.375 as:  $0-01111101-1000000000000000000000000 = 3ec00000<sub>H</sub>$ 

### **Single precision examples**

These examples are given in bit *representation*, in [hexadecimal](http://en.wikipedia.org/w/index.php?title=Hexadecimal), of the floating point value. This includes the sign, (biased) exponent, and significand.

```
3f80 0000 = 1
c000 0000 = -27f7f ffff \approx 3.4028234 \times 10^{38} (max single precision)
0000 0000 = 080000000 = -07f80 0000 = infinity
ff80 0000 = -infinite3eaa aaab ≈ 1/3
```
By default, 1/3 rounds up instead of down like [double precision](http://en.wikipedia.org/w/index.php?title=Double_precision), because of the even number of bits in the significand. So the bits beyond the rounding point are  $1010...$  which is more than  $1/2$  of a [unit in the last place](http://en.wikipedia.org/w/index.php?title=Unit_in_the_last_place).

#### **Converting from single precision binary to decimal**

We start with the hexadecimal representation of the value,  $41c80000$ , in this example, and convert it to binary

41c8 0000 16 = 0100 0001 1100 1000 0000 0000 0000 0000 2

then we break it down into three parts; sign bit, exponent and significand.

Sign bit: 0 Exponent:  $1000 0011<sub>2</sub> = 83<sub>16</sub> = 131$ Significand: 100 1000 0000 0000 0000 0000 $_2$  = 480000 $_{16}$ 

We then add the implicit 24th bit to the significand

```
{\tt Signification:~1100} 1000 0000 0000 0000 0000 _2 = {\tt C80000}_{16}
```
and decode the exponent value by subtracting 127

Raw exponent:  $83_{16} = 131$ Decoded exponent: 131 − 127 = **4**

Each of the 24 bits of the significand, bit 23 to bit 0, represents a value, starting at 1 and halves for each bit, as follows

```
bit 23 = 1bit 22 = 0.5bit 21 = 0.25bit 20 = 0.125bit 19 = 0.0625.
.
bit 0 = 0.00000011920928955078125
```
The significand in this example has three bits set, bit 23, bit 22 and bit 19. We can now decode the significand by adding the values represented by these bits.

Decoded significand:  $1 + 0.5 + 0.0625 = 1.5625 = C80000/2^{23}$ 

Then we need to multiply with the base, 2, to the power of the exponent to get the final result

```
1.5625 \times 2^4 = 25
```
Thus

 $41c8$  0000 = 25

This is equivalent to:

where  $s$  is the sign bit,  $x$  is the exponent, and  $m$  is the significand in base 10.

## **External links**

- Online calculator<sup>[\[2\]](http://www.h-schmidt.net/FloatApplet/IEEE754.html)</sup>
- Online converter for IEEE 754 numbers with single precision [\[3\]](http://www.binaryconvert.com/convert_float.html)
- C source code to convert between IEEE double, single, and half precision can be found here [\[4\]](http://www.mathworks.com/matlabcentral/fileexchange/23173)

## **References**

- [1] <http://java.sun.com/docs/books/tutorial/java/nutsandbolts/datatypes.html>
- [2] <http://www.h-schmidt.net/FloatApplet/IEEE754.html>
- [3] [http://www.binaryconvert.com/convert\\_float.html](http://www.binaryconvert.com/convert_float.html)
- [4] <http://www.mathworks.com/matlabcentral/fileexchange/23173>

# **Article Sources and Contributors**

**Single precision floating-point format** *Source*: http://en.wikipedia.org/w/index.php?oldid=448992900 *Contributors*: -

# **Image Sources, Licenses and Contributors**

**Image:Float example.svg** *Source*: http://en.wikipedia.org/w/index.php?title=File:Float\_example.svg *License*: GNU Free Documentation License *Contributors*: en:User:Fresheneesz, traced by User:Stannered

# **License**

Creative Commons Attribution-Share Alike 3.0 Unported <http://creativecommons.org/licenses/by-sa/3.0/>